## **Application Notes**

Application Notes (AN) and technical articles written by engineers, for engineers. These articles offer experienced analysis, design ideas, reference designs, and tutorials?to make you productive and successful using USRP devices.

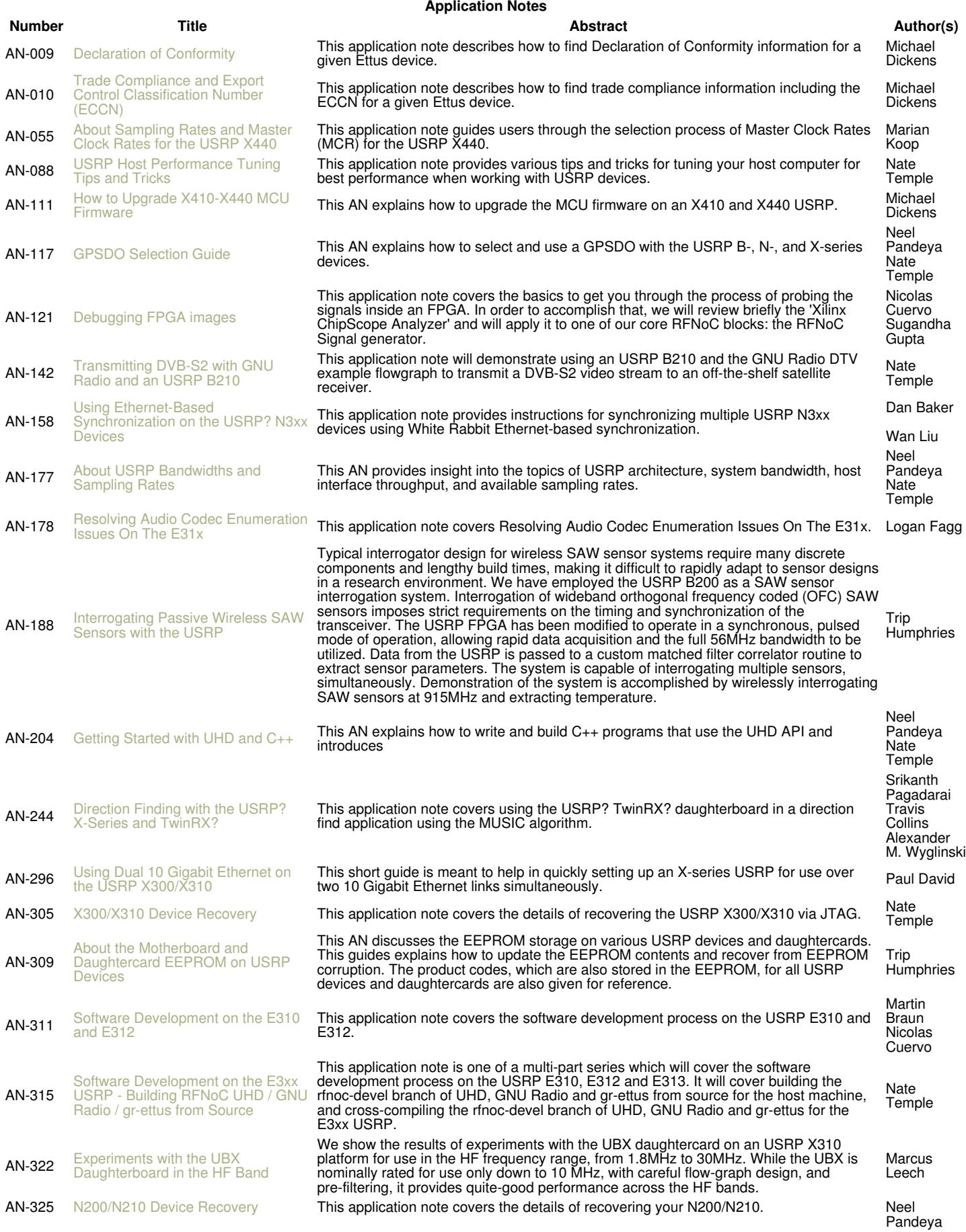

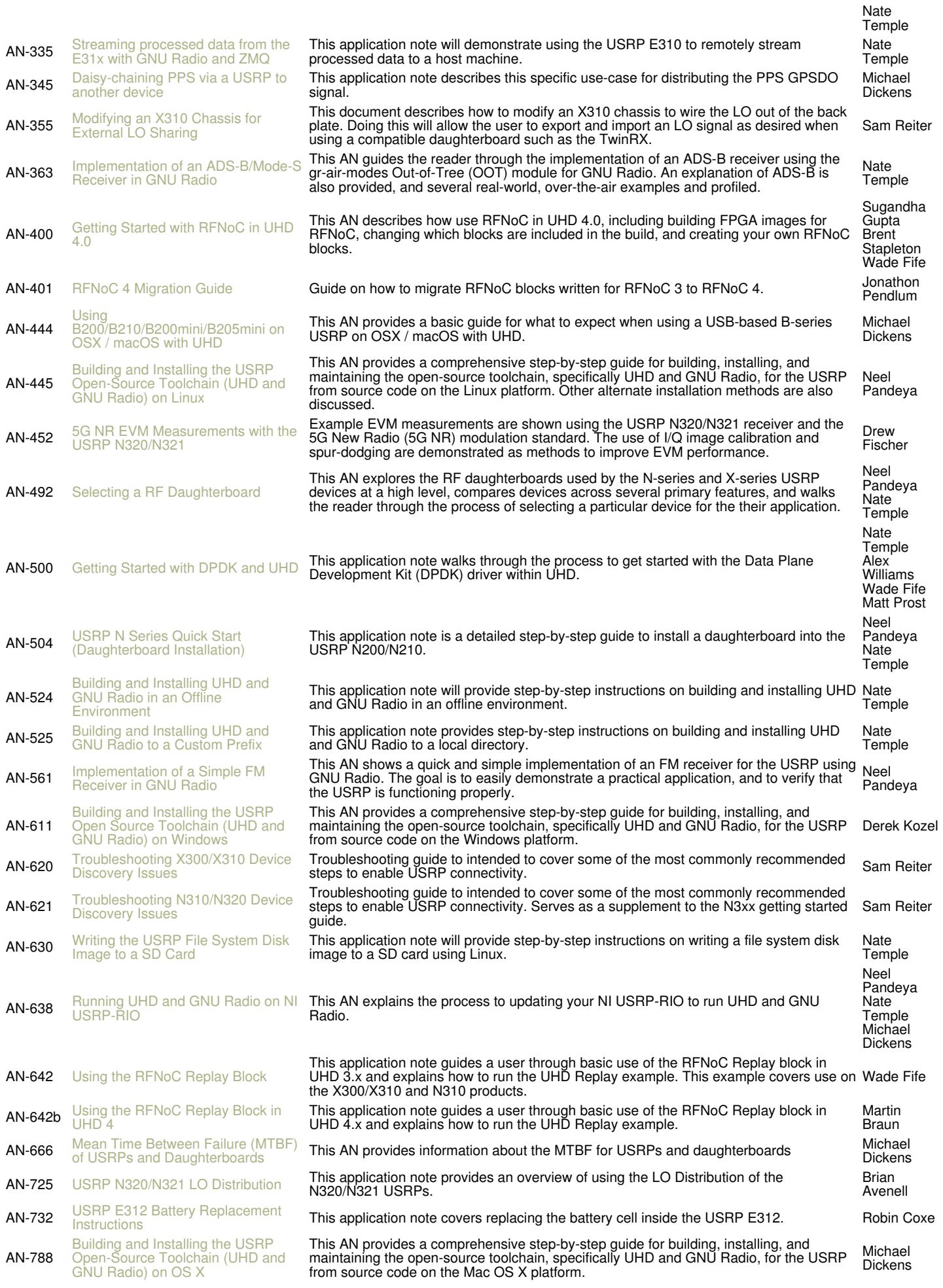

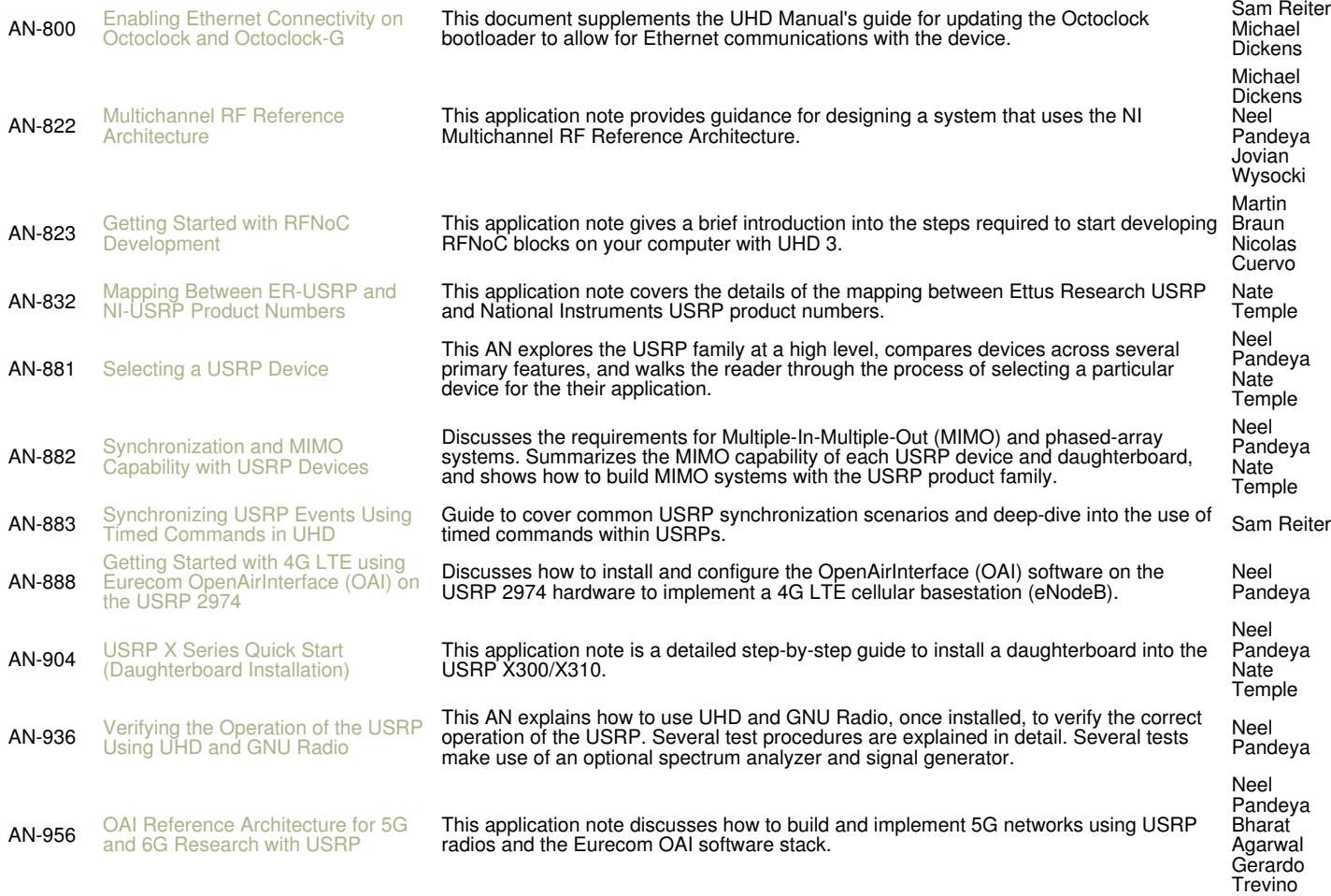